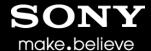

### W3C SysApps WG

TCP and UDP Socket API
W3C Santa Clara TPAC meeting - 2014

Claes Nilsson
Technology Research / Sony Mobile
claes1.nilsson@sonymobile.com

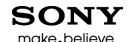

### Summary of TCP and UDP Socket API status

- W3C SysApps <u>TCP and UDP Socket API</u> provides interfaces to UDP sockets, TCP Client sockets and TCP Server sockets.
- Latest efforts mainly spent on rewriting this API to be based on the general <u>Streams API</u>.
- Specification ready for publication as a new public working draft.
- The major remaining action is specifying support for secure sockets

### Note on trust and permissions for this API

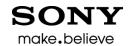

- There is ongoing work on trust and permissions in W3C. For example see Workshop on trust and permissions for Web applications 3–4 September 2014, Paris, France. The assumption is that this API must only be exposed to trusted content according to a security model. The details of that security model as such is out of scope for this specification as this model should apply to any security and privacy sensitive API.
  - One example is a model based on existing web security
    mechanisms such as tls/ssl, signed manifests, csp, etc. Sony
    Mobile is exploring such a model. See Trusted Hosted Web Apps in
    FFOS

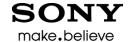

### Summary of Streams API status

- Main specification is <u>WHAT WG Streams API</u>
  - Public API stabile
  - Reference implementation exist:
    - JavaScript polyfill
    - Testsuite
- The <u>W3C Streams API specification</u> defines a few extensions to the WHAT WG Streams API to meet requirements specific to the browser environment
- Some ideas on making Streams a part of ECMAScript, TC39

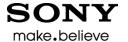

### Support for secure sockets

- Create a secure socket, <u>issue-10-Support for</u> secure sockets
  - Do we need to define certificate pinning?
  - Do we need to define cipher suites?
  - Do we need client authentication?
  - Select server certificate for TCPServerSocket?
- Add support for upgrading existing connection to a secure connection, <u>issue-35-startTLS</u>
  - Could we make it simple by using default certificates and algorithms?

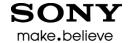

# Supporting slides on adapation to Streams follow

### Motivations for basing the API on Streams

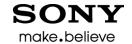

- Reusing a general standardized solution for handling the complexity of sending, receiving, buffering, backpressure and other issues related to streaming and asynchronous APIs.
- Reusing a solution for piping a source stream to a destination stream.

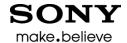

#### What is a Streams API?

- Provides an interface for creating, composing, and consuming streams of data.
- Is designed to map efficiently to low-level I/O primitives,
- Deals with similar issues as we do with the TCP and UDP Socket API, e.g.:
  - "don't lose data"
  - "don't overflow send buffers"
  - "keep it simple for developers"
- Is designed to be used in conjunction with other APIs.

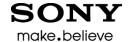

#### Stream Producers

APIs which can produce a Stream object are identified as *Producers*.

#### Examples:

- XMLHTTPRequest
- FileReader
- Media Capture
- MediaStream Recording API
- Web Cryptography API
- Text Encoder
- Text Decoder
- WebSockets
- RTCPeerConnection
- TCP and UDP Sockets

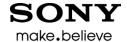

#### Stream Consumers

APIs which read and act on a Stream object are identified as consumers.

#### Examples:

- XMLHttpRequest
- Web Audio
- Media Source Extensions
- Web Cryptography API
- Text Encoder
- Text Decoder
- WebSockets
- RTCPeerConnection
- FileWriter
- TCP and UDP Sockets

#### **SONY** make believe

# Reading push-based data sources (such as TCP) - requirements

- Handling new data pushed from the source
- Mechanism for pausing and resuming the flow of data.
- A way to signal that the source has no more data
- A way to signal when there is an error in getting data
- Buffering logic in the stream primitive itself to assure that we don't lose data.

### Writing data - requirements

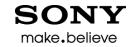

- The Stream object must handle the complexity of buffering sequential writes, e.g. the case when the send buffer becomes full due to slow network. For example:
  - A method to write data
  - A way to signal that the buffer is getting full (reached the "high water mark")
  - A way to signal that the buffer is drained and can receive more data
- Must be possible to signal that the underlying sink should be closed.
- Must be possible to detect "abort" signal

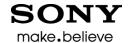

### Piping streams - requirements

- A common way of consuming streams is to pipe them to each other. This is one essence of streaming APIs: getting data from a readable stream to a writable one, while buffering as little data as possible in memory.
- Example: Create a read stream from a file, transforming it, and pipe it to a write TCP socket stream.

#### SONY make.believe

# How to use the Streams API for TCP and UDP Sockets? 1(5)

#### **Before:**

```
[Constructor (DOMString remoteAddress, unsigned short remotePort,
    optional TCPOptions options)]
interface TCPSocket : EventTarget {
 readonly attribute DOMString
                                   remoteAddress:
 readonly attribute unsigned short remotePort;
 readonly attribute DOMString
                                   localAddress:
 readonly attribute unsigned short localPort;
 readonly attribute boolean
                                   addressReuse:
 readonly attribute boolean
                                  noDelay;
 readonly attribute unsigned long bufferedAmount;
 readonly attribute ReadyState
                                  readyState:
           attribute EventHandler ondrain:
           attribute EventHandler onopen:
           attribute EventHandler onclose;
           attribute EventHandler onerror;
           attribute EventHandler ondata:
          close ();
 void
          halfclose ();
 void
 void
          suspend ();
 void
          resume ():
 boolean send ((DOMString or Blob or ArrayBuffer or ArrayBufferView) data);
};
```

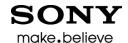

# How to use the Streams API for TCP and UDP Sockets? 2(5)

#### Now:

```
[Constructor (DOMString remoteAddress, unsigned short remotePort,
    optional TCPOptions options)]
interface TCPSocket: {
 readonly attribute DOMString
                                    remoteAddress:
 readonly attribute unsigned short
                                    remotePort;
 readonly attribute DOMString
                                    localAddress:
 readonly attribute unsigned short
                                    localPort;
 readonly attribute boolean
                                    addressReuse:
 readonly attribute boolean
                                    noDelay;
 readonly attribute ReadyState
                                    readyState;
 readonly attribute Promise
                                    opened;
 readonly attribute Promise
                                    closed:
 readonly attribute ReadableStream readable;
                                                // ReadableStream is defined by Streams API
 readonly attribute WriteableStream writeable; // WritableStream is defined by Streams API
 void close ();
 void halfClose ();
};
```

#### SONY make, believe

# How to use the Streams API for TCP and UDP Sockets? 3(5)

- Each Streams API based API must provide an adaptation layer to the Streams API.
- The adaptation layer to Streams API is created through implementation of a number of functions that are given as input arguments to the constructors of the Readable/WritableStreams objects and called by the Streams API implementation.
- These functions then calls the internal methods of the Streams API to do stuff.

### SONY make.believe

# How to use the Streams API for TCP and UDP Sockets? 4(5)

For example, the ReadableStream's constructor is passed the following functions that must be implemented by the TCP and UDP Socket API:

- start(): Called immediately by Streams implementation.
   Used to adapt to the underlying TCP implementation.
- pull(): Used to start the flow of TCP data after a "buffer getting full" condition.
- cancel(): Called when the readable stream is canceled.
   Used here to close the TCP connection.

#### SONY make.believe

# How to use the Streams API for TCP and UDP Sockets? 5(5)

- For example, the ReadableStream's constructors start() function does the following:
  - Performs TCP connection setup handshake.
  - Pushes received TCP data into the internal buffer by calling the Streams API's internal enqueue() function.
  - When enqueue() return value says "high watermark reached" then stops receiving TCP data through the TCP flow control mechanism.

### Application code example

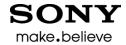

// Echo client

```
var mySocket = new TCPSocket("127.0.0.1", 6789);
mySocket.writeable.write("Hello World").then(
 () => \{
   console.log("Data has been sent to server");
   mySocket.readable.wait().then(
     () => \{
       console.log("Data received from server:" + mySocket.readable.read());
       mySocket.close();
     e => console.error("Receiving error: ", e);
 e => console.error("Sending error: ", e);
```

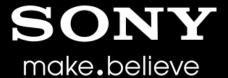

"SONY" or "make.believe" is a registered trademark and/or trademark of Sony Corporation.

Names of Sony products and services are the registered trademarks and/or trademarks of Sony Corporation or its Group companies.

Other company names and product names are the registered trademarks and/or trademarks of the respective companies.